## **บทที 4 ผลการวิเคราะห์ข้อมูล**

การวิจัยครั้งนี้เป็นการศึกษาความสัมพันธ์ระหว่างการใช้หลักพรหมวิหาร 4 ในการบริหารงาน ของผู้บริหารสถานศึกษากับแรงจูงใจในการปฏิบัติงานของครูในโรงเรียนสังกัดองค์กรปกครอง ส่วนท้องถิ่น จังหวัดพระนครศรีอยุธยา ผลการวิเคราะห์ข้อมูล ผู้วิจัยนำเสนอตามลำดับหัวข้อ ดังต่อไปบี้

ตอนที่ 1 การวิเคราะห์สถานภาพของผู้ตอบแบบสอบถาม

ตอนที่ 2 การวิเคราะห์ความคิดเห็นเกี่ยวกับการใช้หลักพรหมวิหาร 4 ในการบริหารงาน ของผู้บริหารสถานศึกษาในโรงเรียนสังกัดองค์กรปกครองส่วนท้องถิ่นจังหวัดพระนครศรีอยุธยา ตอนที่ 3 การวิเคราะห์ความคิดเห็นเกี่ยวกับแรงจูงใจในการปฏิบัติงานของครูในโรงเรียน สังกัดองค์กรปกครองส่วนท้องถิ่น จังหวัดพระนครศรีอยุธยา

ตอนที่ 4 การวิเคราะห์ความสัมพันธ์ระหว่างการใช้หลักพรหมวิหาร 4 ในการบริหารงาน ของผู้บริหารสถานศึกษากับแรงจูงใจในการปฏิบัติงานของครูในโรงเรียนสังกัดองค์กรปกครอง ส่วนท้องถิ่น จังหวัดพระนครศรีอยุธยา

## **ตอนที 1 ผลการวิเคราะห์สถานภาพของผ้ตอบแบบสอบถาม ู**

การศึกษาในครั้งนี้ผู้วิจัยใด้เก็บรวบรวมข้อมูลจากกลุ่มตัวอย่างที่เป็นครูในโรงเรียน สังกัดองค์กรปกครองส่วนท้องถิ่น จังหวัดพระนครศรีอยุธยา ปีการศึกษา 2555 จำนวน 211 ชุด ใด้รับกลับคืนมา จำนวน 211 ชุด กิดเป็นร้อยละ 100 ดังรายละเอียดในตาราง 2

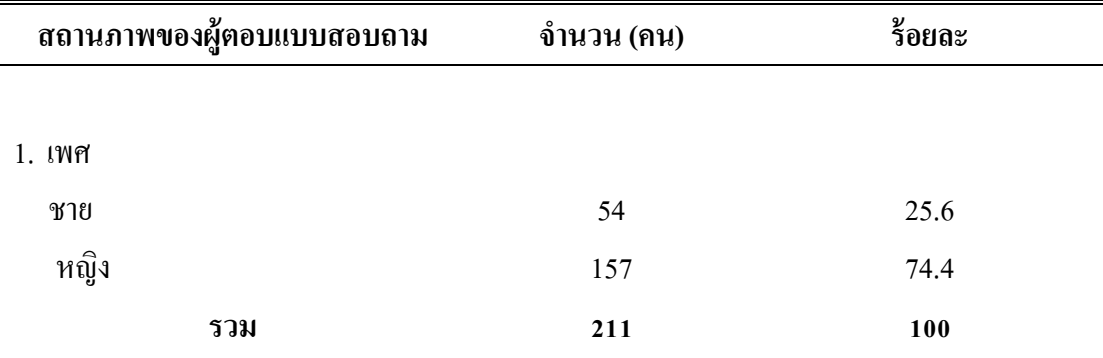

ตาราง 2 จำนวนและร้อยละของครู จำแนกตามสถานภาพ

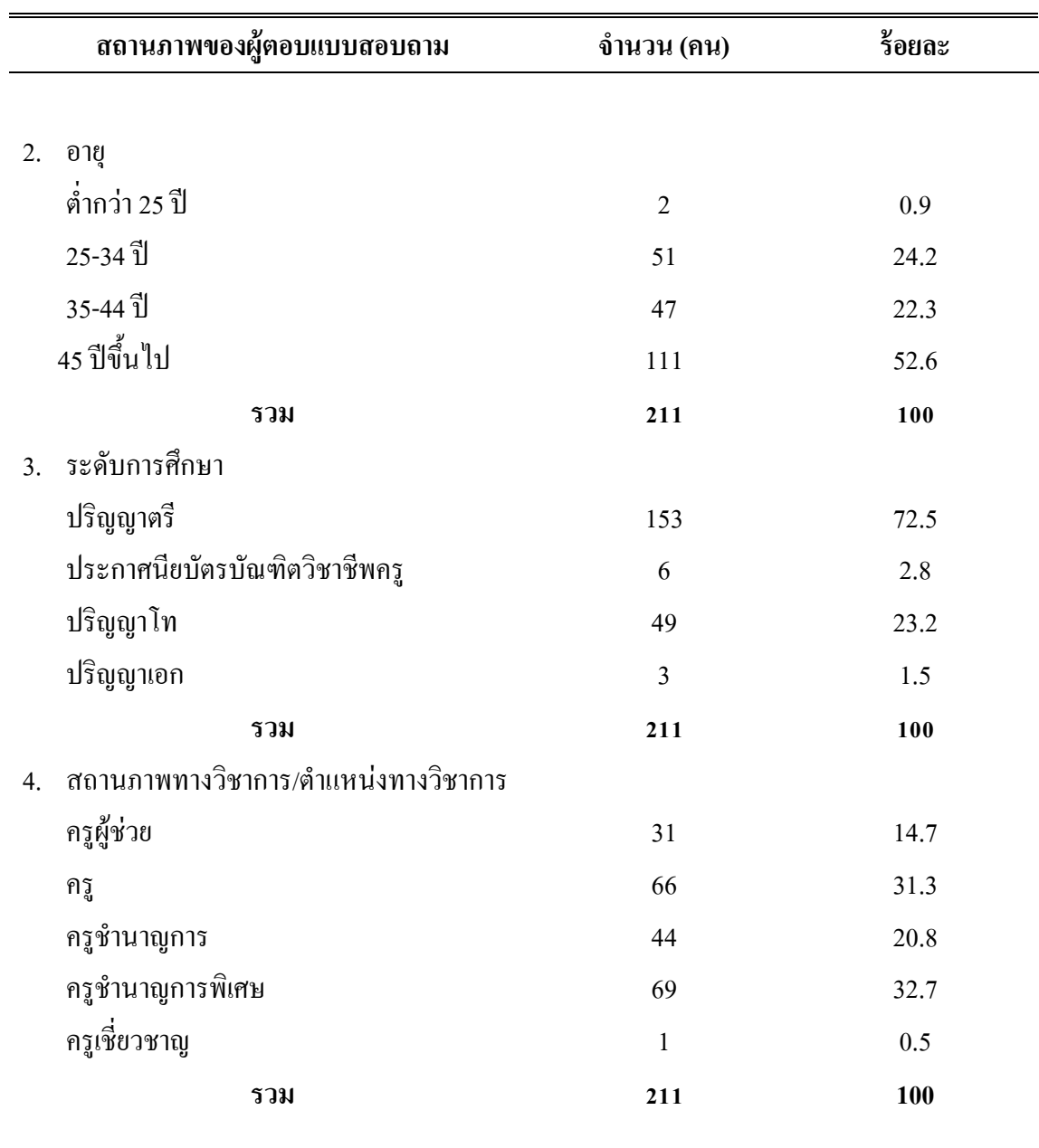

ิจากตาราง 2 พบว่า ผู้ตอบแบบสอบถามส่วนใหญ่เป็นเพศหญิง จำนวน 157 คน คิดเป็น ร้อยละ 74.4 ส่วนผู้ตอบแบบสอบถามเพศชาย จำนวน 54 คน คิดเป็นร้อยละ 25.6 และเมื่อพิจารณา อายุของผู้ตอบแบบสอบถามพบว่า ส่วนใหญ่มีอายุ 45 ปี ขึ้นไป จำนวน 111 คน คิดเป็นร้อยละ 52.6 รองลงมาคือ อายุ 25 - 34 ปี จำนวน 51 คน คิดเป็นร้อยละ 24.2 ส่วนอายุ 35 - 44 ปี จำนวน 47 คน ้ คิดเป็นร้อยละ 22.3 และอายุ ต่ำกว่า 25 ปี จำนวน 2 คน คิดเป็นร้อยละ 0.9 เมื่อพิจารณาระดับการศึกษา พบว่า ส่วนใหญ่มีระดับการศึกษาปริญญาตรี จำนวน 153 คน คิดเป็นร้อยละ 72.5 รองลงมาคือ

ระดับการศึกษาปริญญาโท จำนวน 49 คน คิดเป็นร้อยละ 23.2 ส่วนระดับการศึกษาประกาศนียบัตร บัณฑิตวิชาชีพกรูพบว่ามีจำนวน 6 กน กิดเป็นร้อยละ 2.8 และระดับการศึกษาปริญญาเอก จำนวน 3 กน คิดเป็นร้อยละ 1.5 เมื่อพิจารณาตำแหน่งทางวิชาการพบว่าส่วนใหญ่มีตำแหน่ง ครูชำนาญการพิเศษ จำนวน 69 กน คิดเป็นร้อยละ 32.7 รองลงมาคือตำแหน่ง กรู จำนวน 66 กน กิดเป็นร้อยละ 31.3 ส่วนตำแหน่งครูชำนาญการ จำนวน 44 คน คิดเป็นร้อยละ 20.8 ตำแหน่งครูผู้ช่วย จำนวน 31 คน กิดเป็นร้อยละ 14.7 ตำแหน่งกรูเชี่ยวชาญ จำนวน 1 กน กิดเป็นร้อยละ 0.5

## **ตอนที 2 ผลการวิเคราะห์ความคิดเห็นเกียวกับการใช้ หลักพรหมวิหาร 4 ในการบริหารงานของ ผ้บริหารสถานศึกษา สังกัดองค์กรปกครองส่วนท้องถิน จังหว ู ัดพระนครศรีอยุธยา**

ตาราง 3 ค่าเฉลี่ย และส่วนเบี่ยงเบนมาตรฐานของการใช้หลักพรหมวิหาร 4 ในการบริหารงานของ ผู้บริหารสถานศึกษา สังกัดองค์กรปกครองส่วนท้องถิ่น จังหวัดพระนครศรีอยุธยา

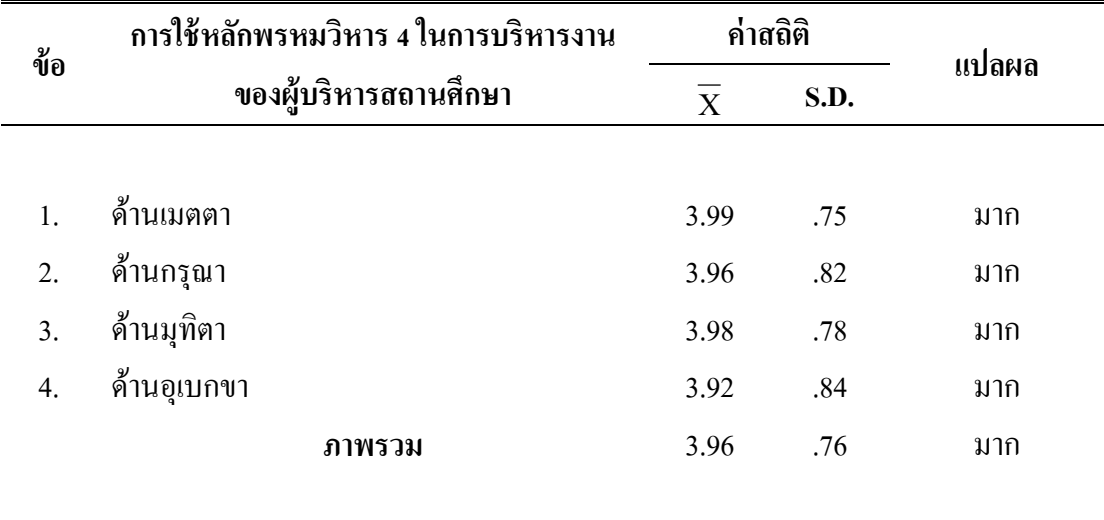

ิจากตาราง 3 พบว่า การใช้หลักพรหมวิหาร 4 ในการบริหารงานของผู้บริหารสถานศึกษาใน โรงเรียนสังกัดองค์กรปกครองส่วนท้องถิ่น จังหวัดพระนครศรีอยุธยา โดยภาพรวมอยู่ในระดับมาก  $(\overline{\mathrm{X}}$ = 3.96) เมื่อพิจารณาเป็นรายค้านพบว่ามีค่าเฉลี่ยอยู่ในระดับมากทุกข้อ เรียงตามลำดับมาก ไปหาน้อยได้แก่ ด้านเมตตา ( $\overline{\mathrm{X}}$  = 3.99) ด้านมุทิตา ( $\overline{\mathrm{X}}$ = 3.98) ด้านกรุณา ( $\overline{\mathrm{X}}$ = 3.96) และ ค้านอุเบกขา ( $\overline{X}$  = 3.92)

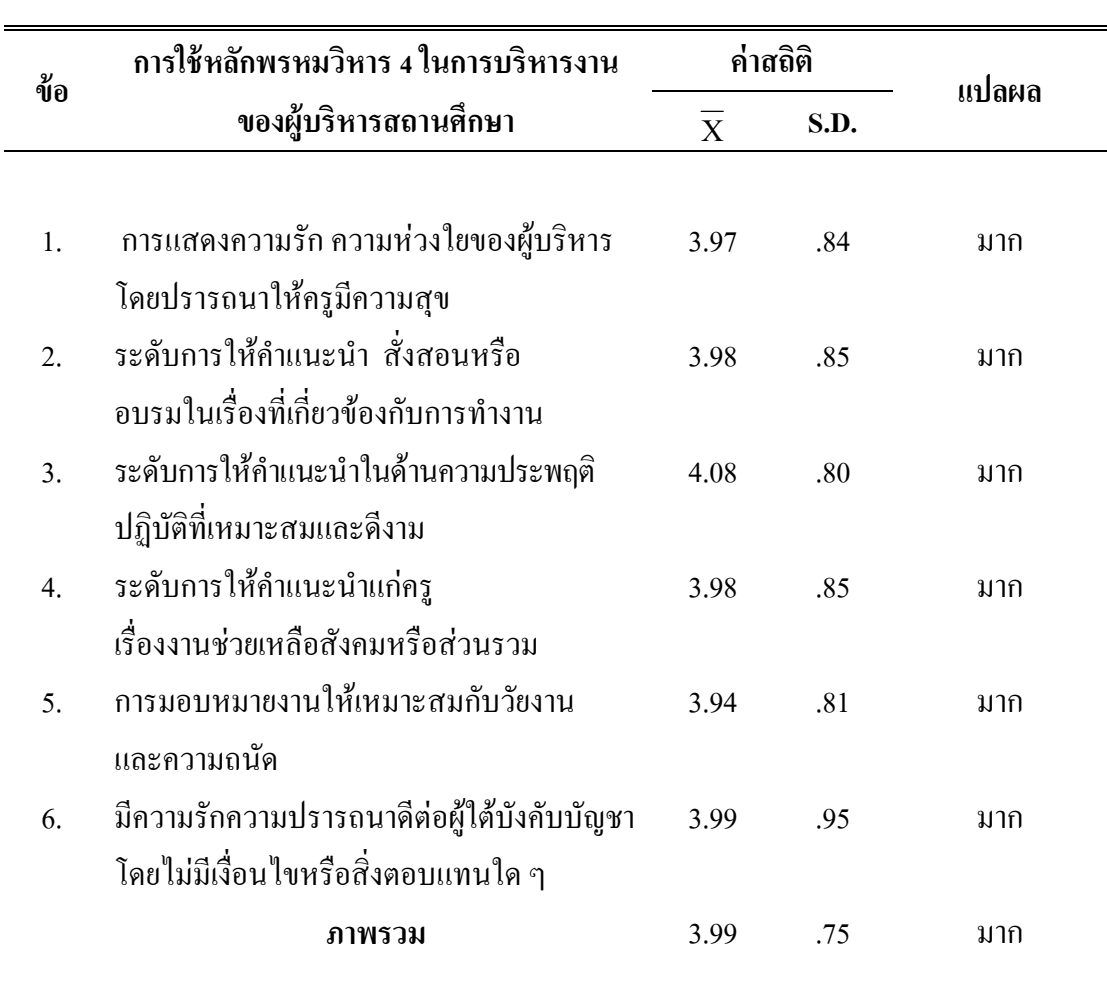

ตาราง 4 ค่าเฉลี่ย ส่วนเบี่ยงเบนมาตรฐานของการใช้หลักพรหมวิหาร 4 ในการบริหารงานของ ผู้บริหารสถานศึกษา สังกัดองค์กรปกครองส่วนท้องถิ่น จังหวัดพระนครศรีอยุธยา ด้านเมตตา

จากตาราง 4 พบว่า ผู้บริหารสถานศึกษามีการใช้หลักพรหมวิหาร 4 ด้านเมตตา โดย ภาพรวมอยู่ในระดับมาก ( $\overline{\mathrm{X}}$  = 3.99) เมื่อพิจารณาเป็นรายข้อ พบว่า อยู่ในระดับมากทุกข้อ ค่าเฉลี่ย สูงสุด ได้แก่ ระดับการให้คำแนะนำในด้านความประพฤติ ปฏิบัติที่เหมาะสมและดีงาม ( $\overline{\mathrm{X}}$  = 4.08) รองลงมาคือ มีความรักความปรารถนาดีต่อผู้ใต้บังคับบัญชา โดยใม่มีเงื่อนใบหรือสิ่งตอบแทนใด ๆ  $(\overline{\mathrm{X}}$  = 3.99) และการมอบหมายงานให้เหมาะสมกับวัย งาน และความถนัดมีค่าเฉลี่ยต่ำที่สุด  $({\overline X} = 3.94)$ 

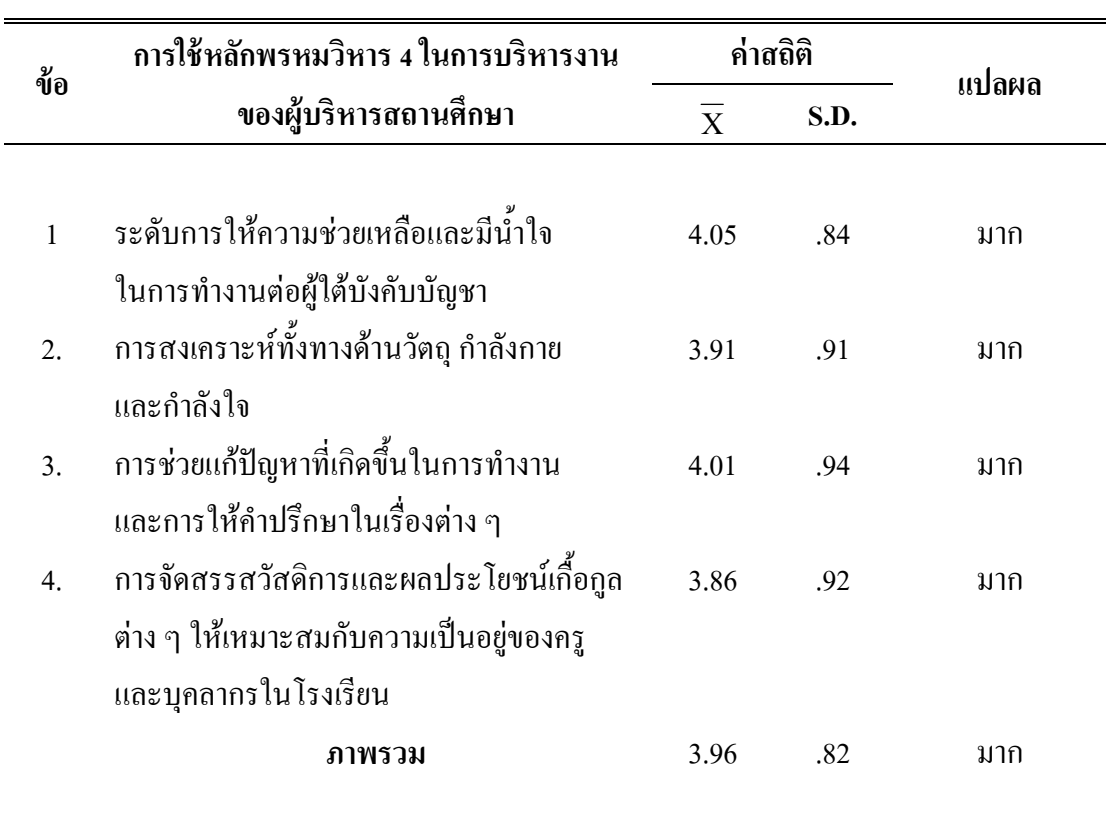

ตาราง 5 ค่าเฉลี่ย และส่วนเบี่ยงเบนมาตรฐานของการใช้หลักพรหมวิหาร 4 ในการบริหารงานของ ผู้บริหารสถานศึกษา สังกัดองค์กรปกครองส่วนท้องถิ่น จังหวัดพระนครศรีอยุธยา ด้านกรุณา

ี จากตาราง 5 พบว่า ผู้บริหารสถานศึกษามีการใช้หลักพรหมวิหาร 4 ด้านกรุณาโดยภาพรวม อยู่ในระดับมาก ( $\overline{\mathrm{X}}$  = 3.96) เมื่อพิจารณาเป็นรายข้อ พบว่า อยู่ในระดับมากทุกข้อ ค่าเฉลี่ยสูงสุด ได้แก่ การให้ความช่วยเหลือและมีน้ำใจในการทำงานต่อใต้บังคับบัญชา ( $\overline{\mathrm{X}}$  = 4.05) รองลงมาคือการช่วย แก้ปัญหาที่เกิดขึ้นในการทำงานและการให้คำปรึกษาในเรื่องต่าง ๆ ( $\overline{\mathrm{X}}\,$  = 4.01) และการจัดสรร สวัสดิการและผลประ โยชน์เกื้อกูลต่าง ๆ ให้เหมาะสมกับความเป็นอยู่ของพนักงานครูและบุคลากร ในโรงเรียนมีค่าเฉลี่ยต่ำที่สุด ( $\overline{\mathrm{X}}$  = 3.86)

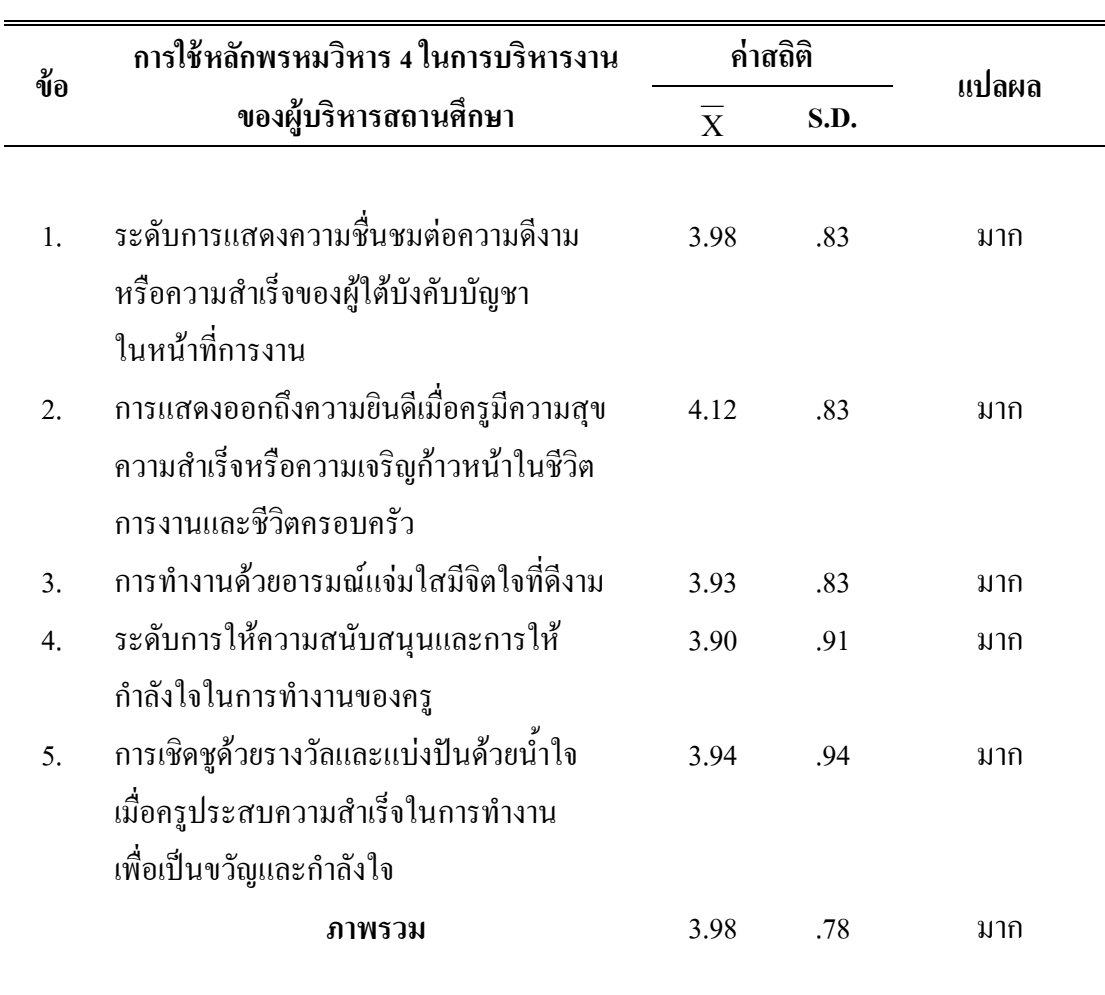

ตาราง 6 ค่าเฉลี่ย และส่วนเบี่ยงเบนมาตรฐานของการใช้หลักพรหมวิหาร 4 ในการบริหารงานของ ผู้บริหารสถานศึกษา สังกัดองค์กรปกครองส่วนท้องถิ่น จังหวัดพระนครศรีอยุธยา ด้านมุทิตา

จากตาราง 6 พบว่า ผู้บริหารสถานศึกษา มีการใช้หลักพรหมวิหาร 4 ด้านมุทิตาโดยภาพรวม อยู่ในระดับมาก ( $\overline{\mathrm{X}}\,$  = 3.98) เมื่อพิจารณาเป็นรายข้อ พบว่า อยู่ในระดับมากทุกข้อ ค่าเฉลี่ยสูงสุด ได้แก่ การแสดงออกถึงความยินดีเมื่อครูมีความสุข ความสำเร็จหรือความเจริญก้าวหน้าในชีวิตการงาน และชีวิตครอบครัว ( $\overline{\mathrm{X}}$   $\,$  =  $\,$  4.12) รองลงมาคือ ระดับการแสดงความชื่นชมต่อความดีงามหรือ ความสำเร็จของผู้ใต้บังคับบัญชาในหน้าที่การงาน  $(\overline{\mathrm{X}}~=~$  3.98) และการให้ความสนับสนุนและ การให้กำลังใจในการทำงานของครูมีค่าเฉลี่ยต่ำที่สุด ( $\overline{\mathrm{X}}$  = 3.90)

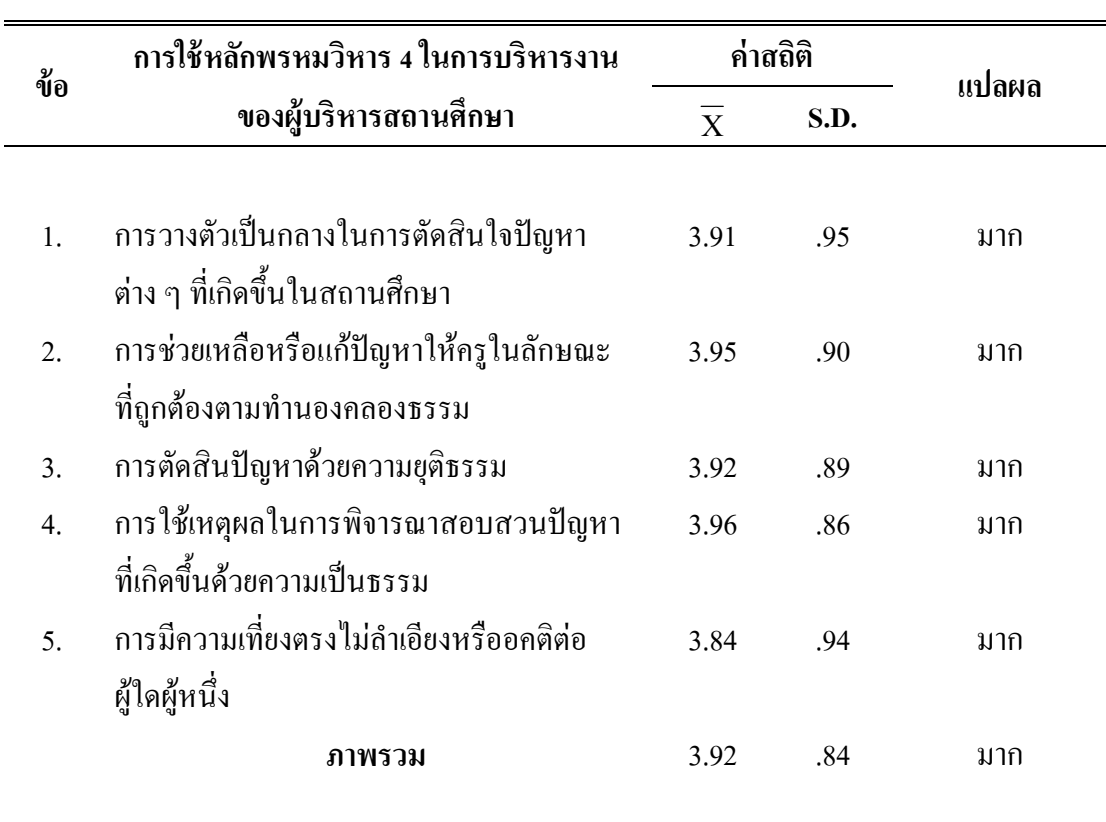

ตาราง 7 ค่าเฉลี่ย และส่วนเบี่ยงเบนมาตรฐานของการใช้หลักพรหมวิหาร 4 ในการบริหารงานของ ผู้บริหารสถานศึกษา สังกัดองค์กรปกครองส่วนท้องถิ่น จังหวัดพระนครศรีอยุธยา ด้านอุเบกขา

ี จากตาราง 7 พบว่า ผู้บริหารสถานศึกษามีการใช้หลักพรหมวิหาร 4 ด้านอุเบกขาโดย ภาพรวม อยู่ในระดับมาก ( $\overline{\mathrm{X}}$  = 3.92) เมื่อพิจารณาเป็นรายข้อ พบว่า อยู่ในระดับมากทุกข้อ ค่าเฉลี่ย สูงสุด ใด้แก่ การใช้เหตุผลในการพิจารณาสอบสวนปัญหาที่เกิดขึ้นด้วยความเป็นธรรม ( $\overline{\mathrm{X}}\,$  = 3.96) รองลงมาคือ การช่วยเหลือหรือแก้ปัญหาให้ครูในลักษณะที่ถูกต้องตามทำนองคลองธรรม ( $\overline{\mathrm{X}}$  = 3.95) และการมีความเที่ยงตรงไม่ลำเอียงหรืออกติต่อผู้ใดผู้หนึ่ง มีค่าเฉลี่ยต่ำที่สุด ( $\overline{\mathrm{X}}$  = 3.84)

## **ตอนที 3 ผลการวิเคราะห์ความคิดเห็นเกียวกับแรงจูงใจในการปฏิบัติงานของครูในโรงเรียน สังกัดองค์กรปกครองส่วนท้องถิน จังหวัดพระนครศรีอยุธยา**

ตาราง 8 ค่าเฉลี่ย และส่วนเบี่ยงเบนมาตรฐานของระดับแรงจูงใจในการปฏิบัติงานของครูในโรงเรียน สังกัดองค์กรปกครองส่วนท้องถิ่น จังหวัดพระนครศรีอยุธยา

| ข้อ              | แรงจูงใจในการปฏิบัติงาน | ค่าสถิติ    |      | แปลผล |
|------------------|-------------------------|-------------|------|-------|
|                  |                         | $\mathbf X$ | S.D. |       |
|                  |                         |             |      |       |
| $\mathbf{1}$ .   | ้ความสำเร็จของงาน       | 4.15        | .58  | มาก   |
| 2.               | การยอมรับนับถือ         | 3.94        | .72  | มาก   |
| 3.               | ลักษณะของงานที่ปฏิบัติ  | 3.99        | .62  | มาก   |
| $\overline{4}$ . | ความรับผิดชอบ           | 3.92        | .65  | มาก   |
| 5.               | ้ความก้าวหน้า           | 3.96        | .67  | มาก   |
|                  | ภาพรวม                  | 4.00        | .57  | มาก   |
|                  |                         |             |      |       |

จากตาราง 8 พบว่า ระดับแรงจูงใจในการปฏิบัติงานของครูในโรงเรียนสังกัดองค์กร ปกครองส่วนท้องถิ่น จังหวัดพระนครศรีอยุธยา ภาพรวม อยู่ในระดับมาก ( $\overline{\mathrm{X}}$  = 4.00) เมื่อพิจารณา เป็นรายด้านพบว่าอยู่ในระดับมากทุกข้อ ค่าเฉลี่ยสูงสุดใด้แก่ ด้านความสำเร็จของงาน ( $\overline{\mathrm{X}}$  = 4.15) รองลงมาคือ ด้านลักษณะของงานที่ปฏิบัติ ( $\overline{\mathrm{X}}~=~$  3.99) และความรับผิดชอบ มีค่าเฉลี่ยต่ำที่สุด  $(\bar{X} = 3.92)$ 

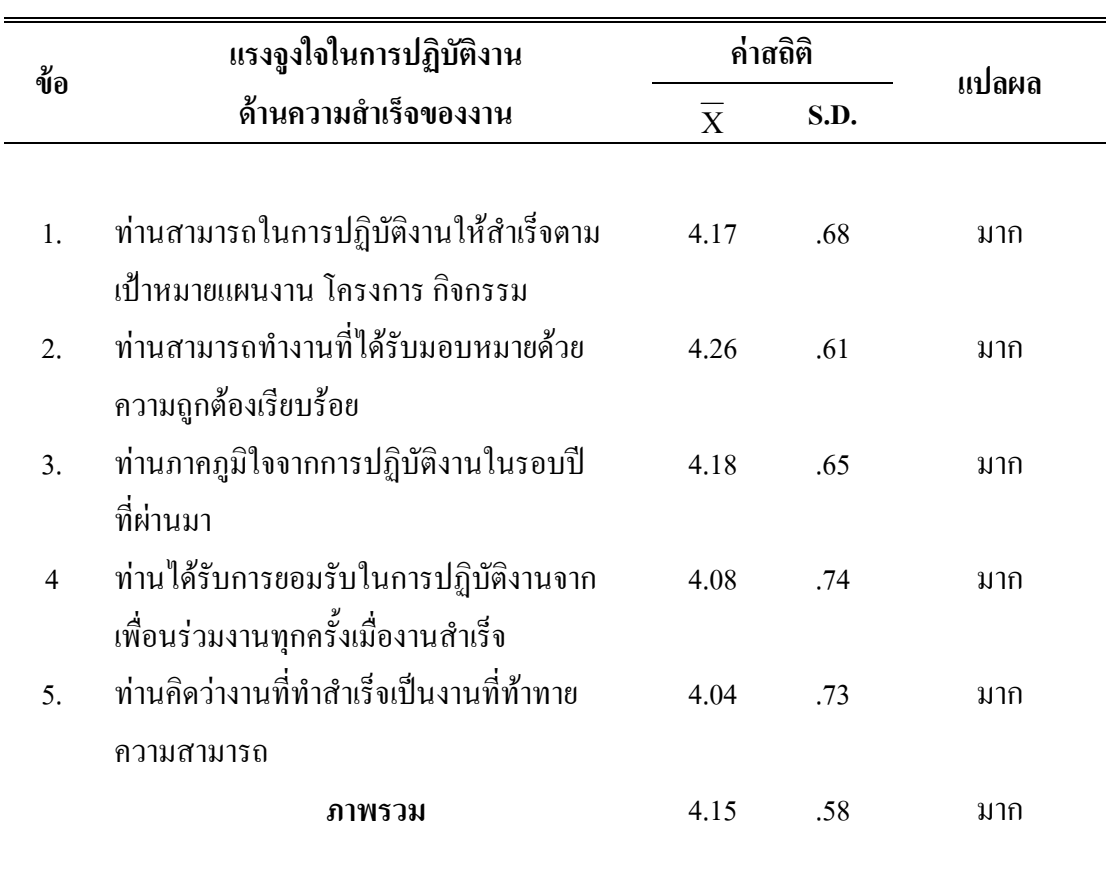

ตาราง 9 ค่าเฉลี่ย และส่วนเบี่ยงเบนมาตรฐานของระดับแรงจูงใจในการปฏิบัติงานของครูในโรงเรียน สังกัดองค์กรปกครองส่วนท้องถิ่น จังหวัดพระนครศรีอยุธยา ด้านความสำเร็จของงาน

จากตาราง 9 พบว่า ระดับแรงจูงใจในการปฏิบัติงานของครูในโรงเรียนสังกัดองค์กร ปกครองส่วนท้องถิ่น จังหวัดพระนครศรีอยุธยา ด้านความสำเร็จของงาน ภาพรวมอยู่ในระดับมาก  $(\overline{{\bf X}}$ = 4.15) เมื่อพิจารณาเป็นรายข้อ พบว่า อยู่ในระดับมากทุกข้อ ค่าเฉลี่ยสูงสุด ได้แก่ ครูสามารถ ทำงานที่ได้รับมอบหมายด้วยความถูกต้องเรียบร้อย ( $\overline{\mathrm{X}}$ = 4.26) รองลงมาคือ ครูภาคภูมิใจจาก การปฏิบัติงานในรอบปีที่ผ่านมา ( $\overline{\mathrm{X}}$ = 4.18)และครูคิดว่างานที่ทำสำเร็จเป็นงานที่ท้าทาย ความสามารถมีค่าเฉลี่ยต่ำที่สุด ( $\overline{\mathrm{X}}$  = 4.04)

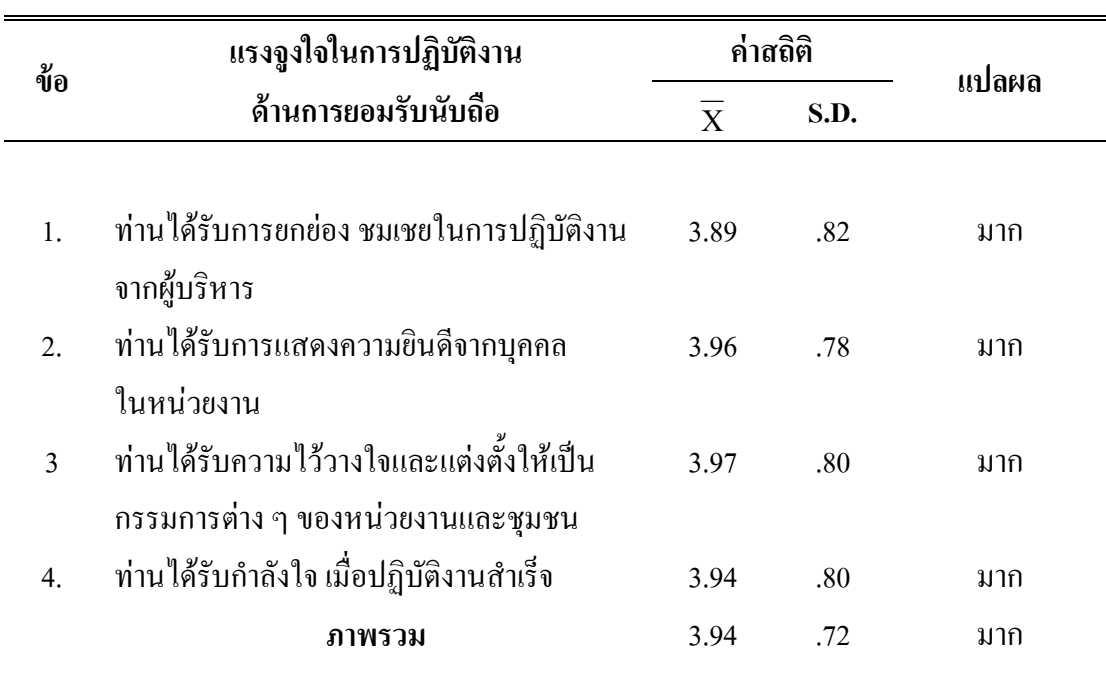

ี ตาราง 10 ค่าเฉลี่ย และส่วนเบี่ยงเบนมาตรฐานของระดับแรงจูงใจในการปฏิบัติงานของครูในโรงเรียน ้สังกัดองค์กรปกครองส่วนท้องถิ่น จังหวัดพระนครศรีอยุธยา ด้านการยอมรับนับถือ

จากตาราง 10 พบว่า ระดับแรงจูงใจในการปฏิบัติงานของครูในโรงเรียนสังกัดองค์กร ปกครองส่วนท้องถิ่นจังหวัดพระนครศรีอยุธยา ด้านการยอมรับนับถือ ภาพรวมอยู่ในระดับมาก  $(\overline{\mathrm{X}}~=~$  3.94) เมื่อพิจารณาเป็นรายข้อ พบว่า อยู่ในระดับมากทุกข้อ ค่าเฉลี่ยสูงสุด ได้แก่ ครูได้รับ ี ความไว้วางใจและแต่งตั้งให้เป็นกรรมการต่าง ๆ ของหน่วยงานและชุมชน ( $\overline{\mathrm{X}}$  = 3.97) รองลงมา ้คือ ครูได้รับการแสดงความขินดีจากบุคคลในหน่วยงาน ( $\overline{\mathrm{X}}\,$  = 3.96) และครูได้รับการยกย่อง ชมเชย ในการปฏิบัติงานจากผู้บริหารมีค่าเฉลี่ยต่ำที่สุด ( $\overline{\mathrm{X}}$  = 3.89)

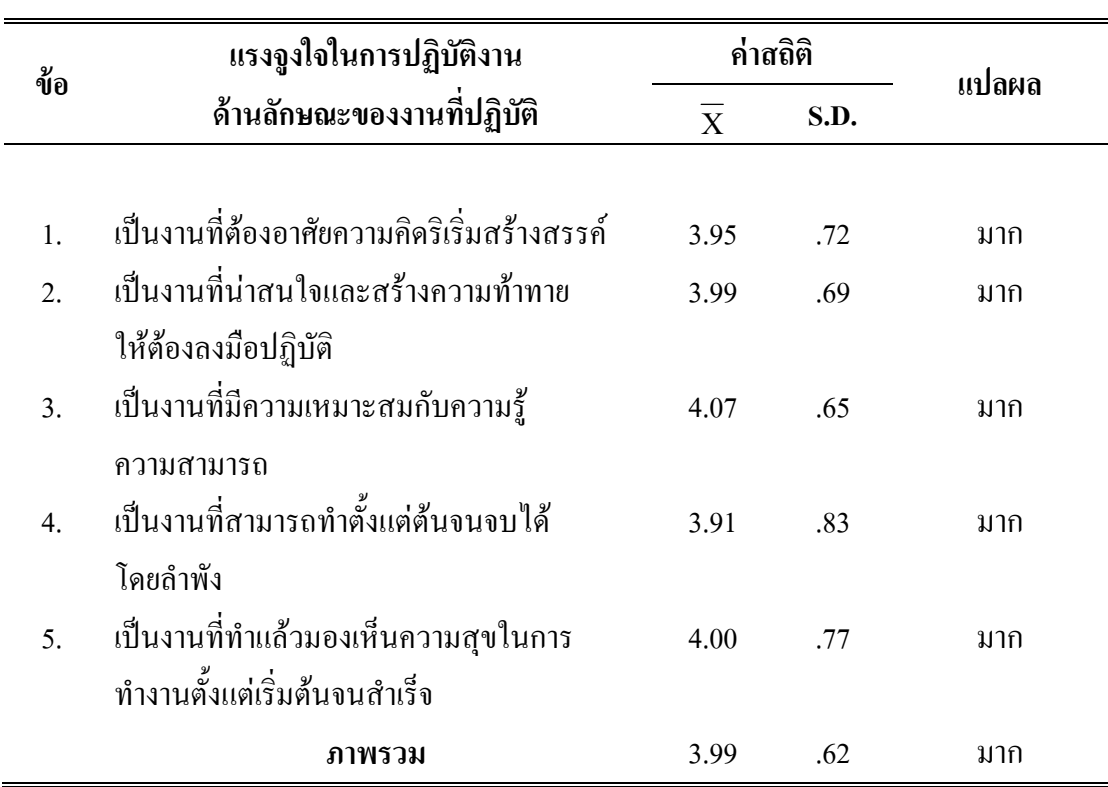

ตาราง 11 ค่าเฉลี่ย และส่วนเบี่ยงเบนมาตรฐานของระดับแรงจูงใจในการปฏิบัติงานของครูใน โรงเรียน สังกัดองค์กรปกครองส่วนท้องถิ่น จังหวัดพระนครศรีอยุธยา ด้านลักษณะของงาน ที่ปฏิบัติ

จากตาราง 11 พบว่า ระดับแรงจูงใจในการปฏิบัติงานของครูในโรงเรียนสังกัดองค์กร ปกครองส่วนท้องถิ่น จังหวัดพระนครศรีอยุธยา ด้านลักษณะของงานที่ปฏิบัติ ภาพรวมอยู่ในระดับมาก  $(\overline{\mathrm{X}}=$  3.99) เมื่อพิจารณาเป็นรายข้อ พบว่า อยู่ในระดับมากทุกข้อ ค่าเฉลี่ยสูงสุด ได้แก่ เป็นงานที่มี ความเหมาะสมกับความรู้ความสามารถ ( $\overline{\mathrm{X}}\,$  = 4.07) รองลงมาคือ เป็นงานที่ทำแล้วมองเห็นความสุข ในการทำงานตั้งแต่เริ่มต้นจนสำเร็จ  $(\overline{\mathbf{X}}=$  4.00) และเป็นงานที่สามารถทำตั้งแต่ต้นจนจบได้โดย ลำพังมีค่าเฉลี่ยต่ำที่สุด ( $\overline{\mathrm{X}}$  = 3.91)

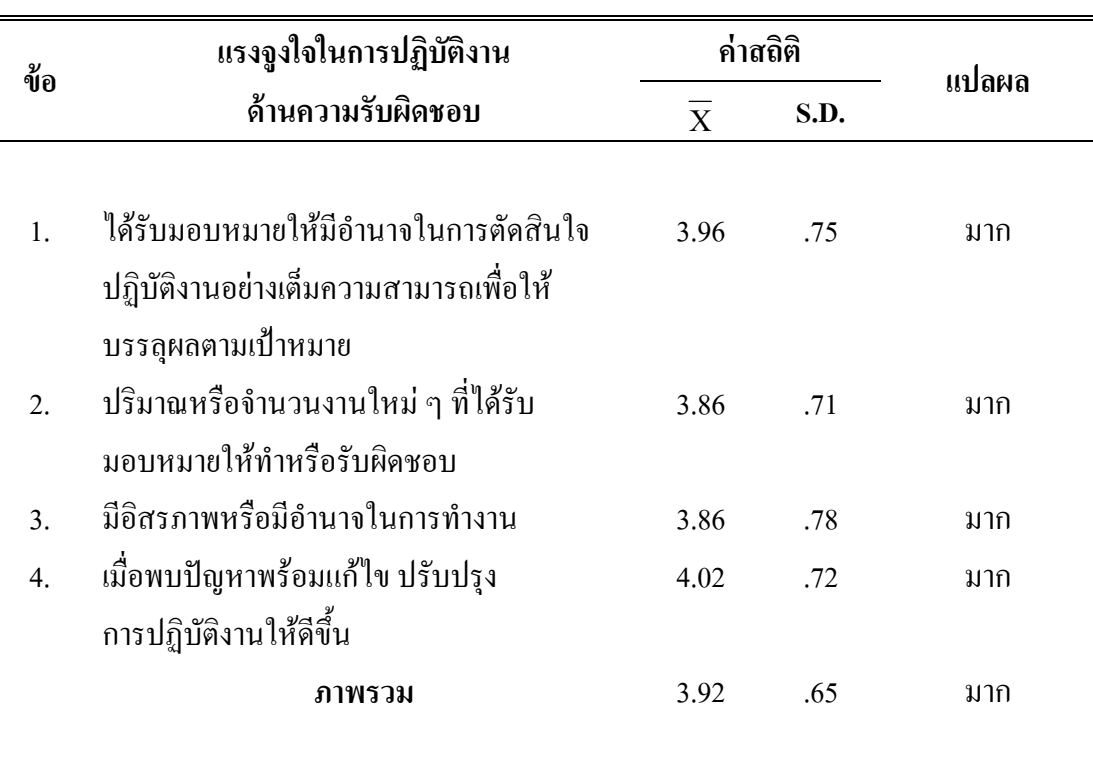

ิตาราง 12 ค่าเฉลี่ย และส่วนเบี่ยงเบนมาตรฐานของระดับแรงจูงใจในการปฏิบัติงานของครูในโรงเรียน ้สังกัดองค์กรปกครองส่วนท้องถิ่น จังหวัดพระนครศรีอยุธยา ด้านความรับผิดชอบ

 $\overline{a}$ 

จากตาราง 12 พบว่า ระดับแรงจูงใจในการปฏิบัติงานของครูในโรงเรียนสังกัดองค์กร ปกครองส่วนท้องถิ่น จังหวัดพระนครศรีอยุธยา ด้านความรับผิดชอบ ภาพรวมอยู่ในระดับมาก  $(\overline{\mathrm{X}} = \phantom{0} 3.92)$  เมื่อพิจารณาเป็นรายข้อ พบว่า อยู่ในระคับมากทุกข้อ ค่าเฉลี่ยสูงสุด ได้แก่ เมื่อพบ ปัญหาพร้อมแก้ไข ปรับปรุงการปฏิบัติงานให้ดีขึ้น ( $\overline{\mathrm{X}}$  = 4.02) รองลงมา คือ ได้รับมอบหมายให้มี อำนาจในการตัดสินใจปฏิบัติงานอย่างเต็มความสามารถเพื่อให้บรรลุผลตามเป้าหมาย ( $\overline{\mathrm{X}}$  = 3.96) และปริมาณหรือจำนวนงานใหม่ ๆ ที่ได้รับมอบหมายให้ทำหรือรับผิดชอบและมีอิสรภาพหรือมี อำนาจในการทำงานมีค่าเฉลี่ยต่ำที่สุด เท่ากัน ( $\overline{\mathrm{X}}$ = 3.86)

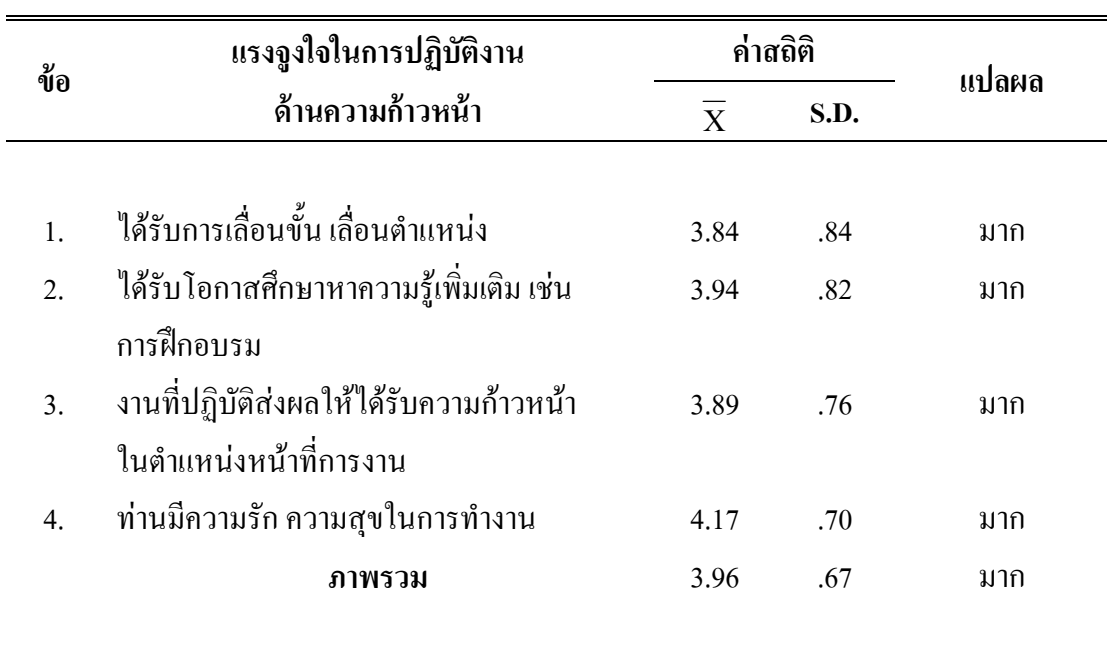

ตาราง 13 ค่าเฉลี่ยและส่วนเบี่ยงเบนมาตรฐานของระดับแรงจูงใจในการปฏิบัติงานของครูในโรงเรียน สังกัดองค์กรปกครองส่วนท้องถิ่น จังหวัดพระนครศรีอยุธยา ด้านความก้าวหน้า

จากตาราง 13 พบว่า ระดับแรงจูงใจในการปฏิบัติงานของครูในโรงเรียนสังกัดองค์กร ปกครองส่วนท้องถิ่นจังหวัดพระนครศรีอยุธยา ด้านความก้าวหน้า ภาพรวมอยู่ในระดับมาก  $(\overline{\mathrm{X}}\,=\,$  3.96) เมื่อพิจารณาเป็นรายข้อ พบว่า อยู่ในระคับมากทุกข้อ ค่าเฉลี่ยสูงสุด ได้แก่ ครูมีความรัก ความสุข ในการทำงาน ( $\overline{\mathrm{X}}$   $\,$  =  $\,$  4.17)  $\,$  รองลงมา คือ ได้รับโอกาสศึกษาหาความรู้เพิ่มเติม เช่น การฝึกอบรม ( $\overline{\mathrm{X}}$  = 3.94) และ ได้รับเลื่อนขั้นเลื่อนตำแหน่งมีค่าเฉลี่ยต่ำที่สุด ( $\overline{\mathrm{X}}$ = 3.84)

**ตอนที 4 ผลการวิเคราะห์ความสัมพันธ์ระหว่างการใช้หลักพรหมวิหาร 4 ในการบริหารงานของ** ผู้บริหารสถานศึกษากับแรงจูงใจในการปฏิบัติงานของครูในโรงเรียนสังกัดองค์กรปกครอง ี่ ส่วนท้องถิ่น จังหวัดพระนครศรีอยุธยา โดยนำเสนอข้อมูลในรูปของค่าสัมประสิทธิ์ **สหสัมพันธ์ และทดสอบความมีนัยสําคัญทางสถิติ**

ตาราง 14 ค่าสัมประสิทธิ์สหสัมพันธ์แบบเพียร์สันระหว่างการใช้หลักพรหมวิหาร 4 ในการบริหารงาน ของผู้บริหารสถานศึกษากับแรงจูงใจในการปฏิบัติงานของครูในโรงเรียน สังกัดองค์กรปกครอง ส่วนท้องถิ่น จังหวัดพระนครศรีอยุธยา

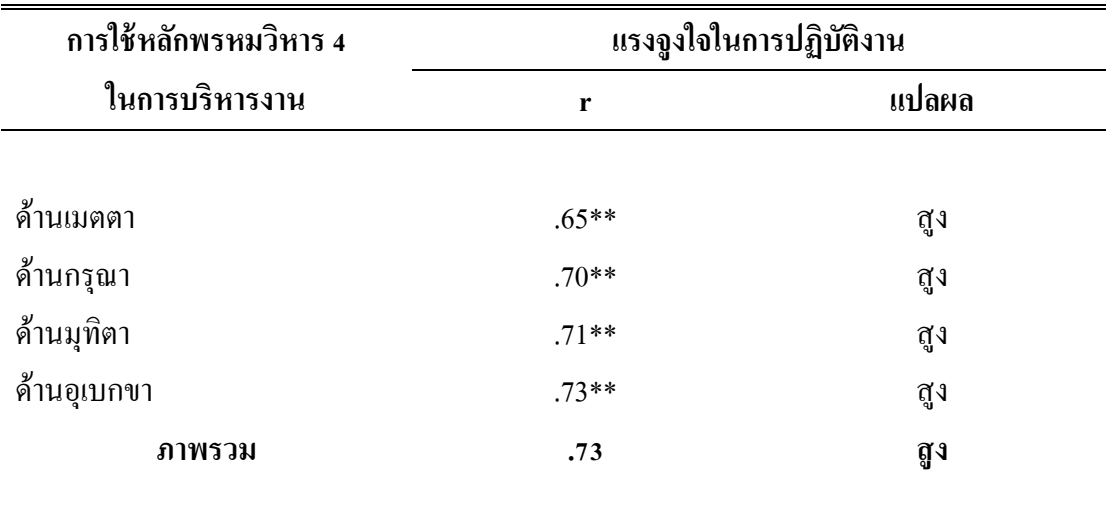

\*\* มีนัยสำคัญทางสถิติที่ระดับ .01

จากตาราง 14 พบว่า ค่าสัมประสิทธิ์สหสัมพันธ์ระหว่างการใช้หลักพรหมวิหาร 4 ในการบริหารงานของผู้บริหารสถานศึกษากับแรงจูงใจในการปฏิบัติงานของครูในโรงเรียน สังกัดองค์กรปกครองส่วนท้องถิ่น จังหวัดพระนครศรีอยุธยา โดยภาพรวมเท่ากับ .73 มีความสัมพันธ์ อยู่ในระดับสูง และมีความสัมพันธ์กันและกันในทางบวกอย่างมีนัยสำคัญทางสถิติที่ระดับ .01

ค่าสัมประสิทธิ์สหสัมพันธ์ระหว่างการใช้หลักพรหมวิหาร 4 ในการบริหารงานของ ผู้บริหารสถานศึกษากับแรงจูงใจในการปฏิบัติงานของครู เรียงตามลำดับจากมากไปหาน้อย ได้แก่ กุณธรรมด้านอุเบกขา เท่ากับ .73 ด้านมุทิตา เท่ากับ .71 ด้านกรุณา เท่ากับ .70 และด้านเมตตา เท่ากับ 65

ตาราง 15 ค่าสัมประสิทธิ์สหสัมพันธ์แบบเพียร์สันระหว่างการใช้หลักพรหมวิหาร 4 ในการบริหารงาน ของผู้บริหารสถานศึกษากับด้านความสำเร็จของงานของครูในโรงเรียน สังกัดองค์กรปกครอง ส่วนท้องถิ่น จังหวัดพระนครศรีอยุธยา

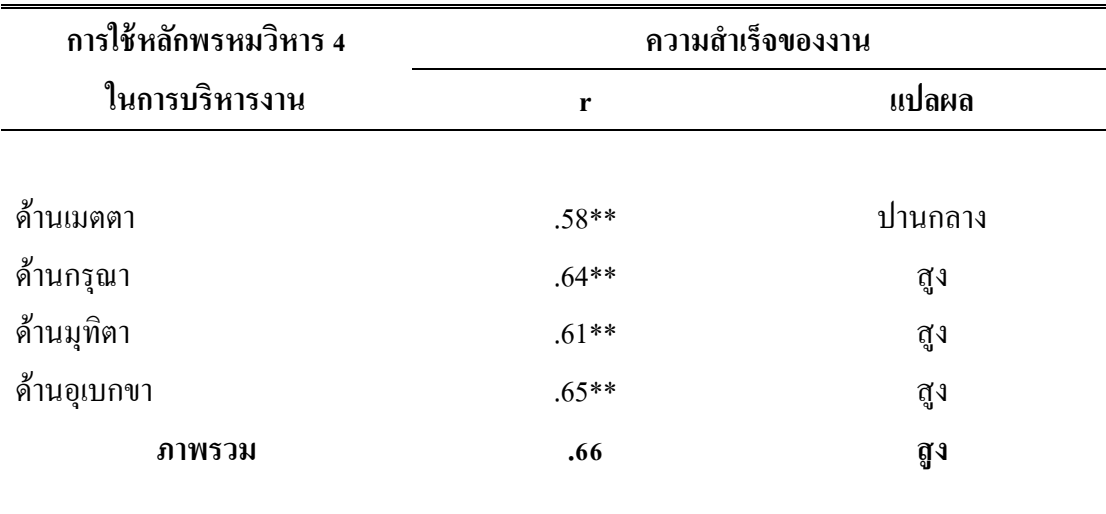

\*\* มีนัยสำคัญทางสถิติที่ระดับ .01

จากตาราง 15 พบว่า ค่าสัมประสิทธิ์สหสัมพันธ์ระหว่างการใช้หลักพรหมวิหาร 4 ในการบริหารงานของผู้บริหารสถานศึกษากับด้านความสำเร็จของงานของครูในโรงเรียน สังกัดองค์กรปกครองส่วนท้องถิ่น จังหวัดพระนครศรีอยุธยา โดยภาพรวมเท่ากับ .66 มีความสัมพันธ์ อยู่ในระดับสูง และมีความสัมพันธ์กันและกันในทางบวกอย่างมีนัยสำคัญทางสถิติที่ระดับ .01 ค่าสัมประสิทธิ์สหสัมพันธ์ระหว่างการใช้หลักพรหมวิหาร 4 ในการบริหารงานของ ผู้บริหารสถานศึกษากับค้านความสำเร็จของงานของครูอยู่ในระดับสูง ได้แก่ ด้านอุเบกขา เท่ากับ .65 และด้านกรุณา เท่ากับ .64 ด้านมุทิตา เท่ากับ .61 และด้านเมตตา อยู่ในระดับปานกลาง เท่ากับ .58

ตาราง 16 ค่าสัมประสิทธิ์สหสัมพันธ์แบบเพียร์สันระหว่างการใช้หลักพรหมวิหาร 4 ในการบริหารงาน ของผู้บริหารสถานศึกษากับค้านการยอมรับนับถือของครูในโรงเรียน สังกัดองค์กรปกครอง ส่วนท้องถิ่น จังหวัดพระนครศรีอยุธยา

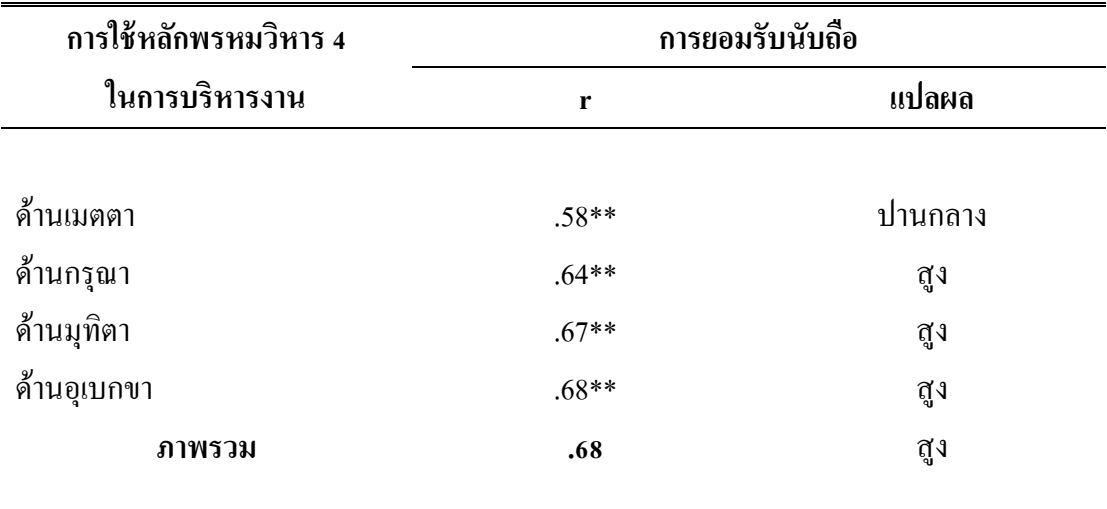

\*\* มีนัยสำคัญทางสถิติที่ระดับ .01

จากตาราง 16 พบว่า ค่าสัมประสิทธิ์สหสัมพันธ์ระหว่างการใช้หลักพรหมวิหาร 4 ในการบริหารงานของผู้บริหารสถานศึกษากับด้านการยอมรับนับถือของครูในโรงเรียน สังกัดองค์กรปกครองส่วนท้องถิ่น จังหวัดพระนครศรีอยุธยา โดยภาพรวม เท่ากับ .68 มีความสัมพันธ์ อยู่ในระดับสูงและมีความสัมพันธ์กันและกันในทางบวกอย่างมีนัยสำคัญทางสถิติที่ระดับ .01 ค่าสัมประสิทธิ์สหสัมพันธ์ระหว่างการใช้หลักพรหมวิหาร 4 ในการบริหารงานของ ผู้บริหารสถานศึกษากับค้านการขอมรับนับถือ อยู่ในระคับสูง ได้แก่ ด้านอุเบกขา เท่ากับ .68 .58 สำนมุทิตา เท่ากับ .67 ด้านกรุณา เท่ากับ .64 และด้านเมตตา อยู่ในระดับปานกลาง เท่ากับ .58

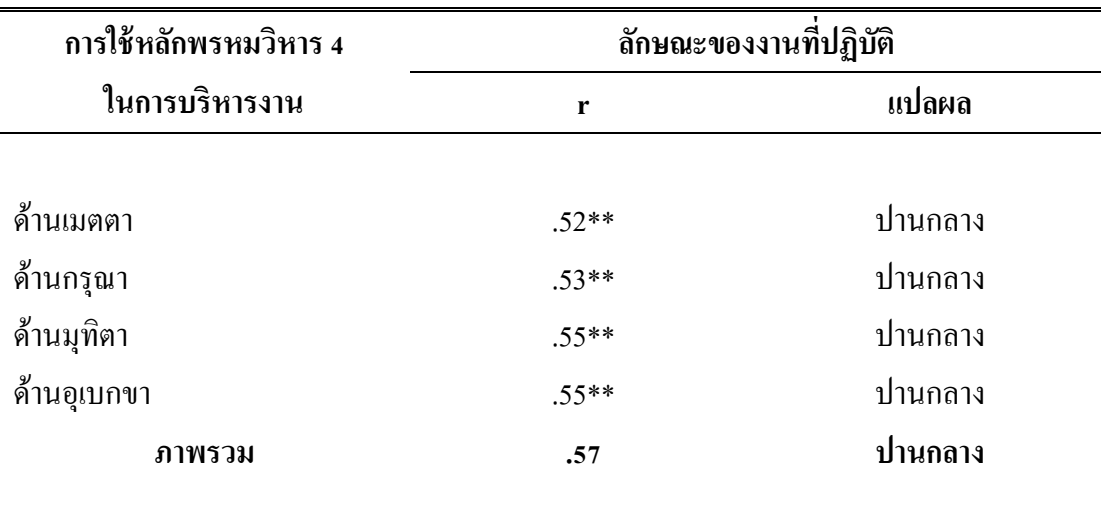

ตาราง 17 ค่าสัมประสิทธิ์สหสัมพันธ์แบบเพียร์สันระหว่างการใช้หลักพรหมวิหาร 4 ในการบริหารงาน ของผู้บริหารสถานศึกษากับค้านลักษณะของงานที่ปฏิบัติของครูในโรงเรียน สังกัดองค์กร ปกครองส่วนท้องถิ่น จังหวัดพระนครศรีอยุธยา

\*\* มีนัยสำคัญทางสถิติที่ระดับ .01

จากตาราง 17 พบว่า ค่าสัมประสิทธิ์สหสัมพันธ์ระหว่างการใช้หลักพรหมวิหาร 4 ในการบริหารงานของผู้บริหารสถานศึกษากับด้านลักษณะของงานที่ปฏิบัติของครูในโรงเรียน สังกัดองค์กรปกครองส่วนท้องถิ่น จังหวัดพระนครศรีอยุธยา โดยภาพรวม เท่ากับ .57 มีความสัมพันธ์

อยู่ในระดับปานกลาง และมีความสัมพันธ์กันและกันในทางบวกอย่างมีนัยสำคัญทางสถิติที่ระดับ .01 ค่าสัมประสิทธิ์สหสัมพันธ์ระหว่างการใช้หลักพรหมวิหาร 4 ในการบริหารงานของ ผู้บริหารสถานศึกษากับค้านลักษณะของงานที่ปฏิบัติของครู อยู่ในระดับปานกลางเรียงตามลำดับ ิจากมากไปน้อย ได้แก่ ด้านมุทิตา ด้านอุเบกขา เท่ากับ .55 ด้านกรุณา เท่ากับ .53 และด้านเมตตา  $\overline{\text{min}}$ กำกับ 52

ตาราง 18 ค่าสัมประสิทธิ์สหสัมพันธ์แบบเพียร์สันระหว่างการใช้หลักพรหมวิหาร 4 ในการบริหารงาน ของผู้บริหารสถานศึกษากับด้านความรับผิดชอบของครูในโรงเรียน สังกัดองค์กรปกครอง ส่วนท้องถิ่น จังหวัดพระนครศรีอยุธยา

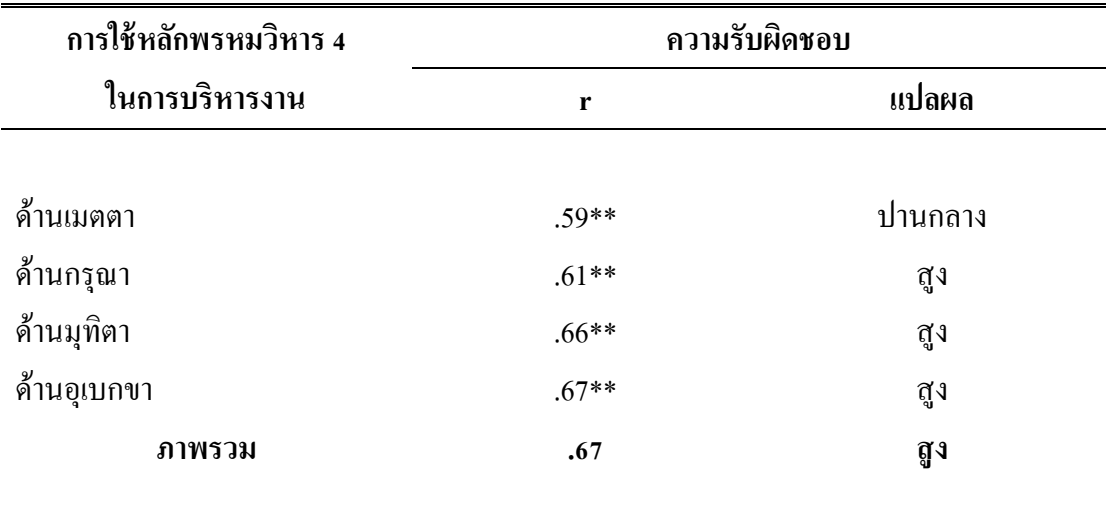

\*\* มีนัยสำคัญทางสถิติที่ระดับ .01

จากตาราง 18 พบว่า ค่าสัมประสิทธิ์สหสัมพันธ์ระหว่างการใช้หลักพรหมวิหาร 4 ในการบริหารงานของผู้บริหารสถานศึกษากับด้านความรับผิดชอบของครูในโรงเรียนสังกัดองค์กร ปกครองส่วนท้องถิ่น จังหวัดพระนครศรีอยุธยา โดยภาพรวม เท่ากับ .67 มีความสัมพันธ์ระดับสูง และมีความสัมพันธ์กันและกันในทางบวกอย่างมีนัยสำคัญทางสถิติที่ระดับ .01

ค่าสัมประสิทธิ์สหสัมพันธ์ระหว่างการใช้หลักพรหมวิหาร 4 ในการบริหารงานของ ผู้บริหารสถานศึกษากับค้านความสำเร็จของงานของครูอยู่ในระดับสูงเรียงลำดับจากมากไปน้อย ใด้แก่ ด้านอุเบกขา เท่ากับ .67 ด้านมุทิตา เท่ากับ .66 ด้านกรุณา เท่ากับ .61 และระดับปานกลาง ้ได้แก่ ด้าบเบตตา เท่ากับ 59

ของผู้บริหารสถานศึกษากับด้านความก้าวหน้าของครูในโรงเรียน สังกัดองค์กรปกครอง ส่วนท้องถิ่น จังหวัดพระนครศรีอยุธยา **การใช้หลักพรหมวิหาร 4 ในการบริหารงาน ความก้าวหน้า r แปลผล**

ตาราง 19 ค่าสัมประสิทธิ์สหสัมพันธ์แบบเพียร์สันระหว่างการใช้หลักพรหมวิหาร 4 ในการบริหารงาน

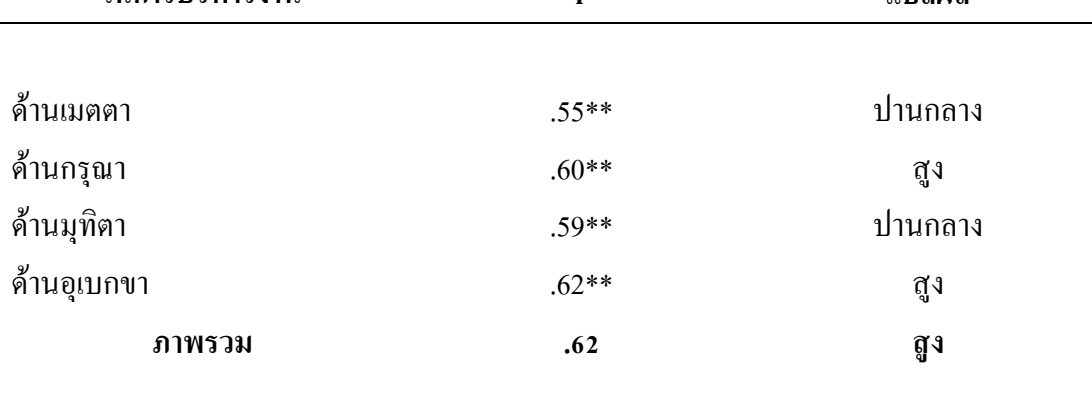

\*\* มีนัยสำคัญทางสถิติที่ระดับ .01

จากตาราง 19 พบว่า ค่าสัมประสิทธิ์สหสัมพันธ์ระหว่างการใช้หลักพรหมวิหาร 4 ในการบริหารงานของผู้บริหารสถานศึกษากับด้านความก้าวหน้าของครูในโรงเรียนสังกัดองค์กร ปกครองส่วนท้องถิ่น จังหวัดพระนครศรีอยุธยา โดยภาพรวม เท่ากับ .62 มีความสัมพันธ์อยู่ใน ระดับสูงและมีความสัมพันธ์ซึ่งกันและกันในทางบวกอย่างมีนัยสำคัญทางสถิติที่ระดับ .01

ค่าสัมประสิทธิ์สหสัมพันธ์ระหว่างการใช้หลักพรหมวิหาร 4 ในการบริหารงานของ ผู้บริหารสถานศึกษากับด้านความก้าวหน้าอยู่ในระดับสูง ใด้แก่ ด้านอุเบกขา เท่ากับ .62 และ ด้านกรุณา เท่ากับ .60 และอยู่ในระดับปานกลาง ได้แก่ด้านมุทิตา เท่ากับ .59 ด้านเมตตา เท่ากับ .55